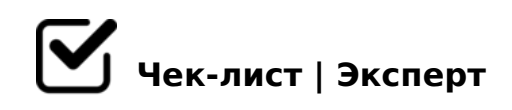

# **Рабочий день менеджера по бронированию**

Кажется, сегодня будет прекрасный день!:)

# **Начало рабочего дня**

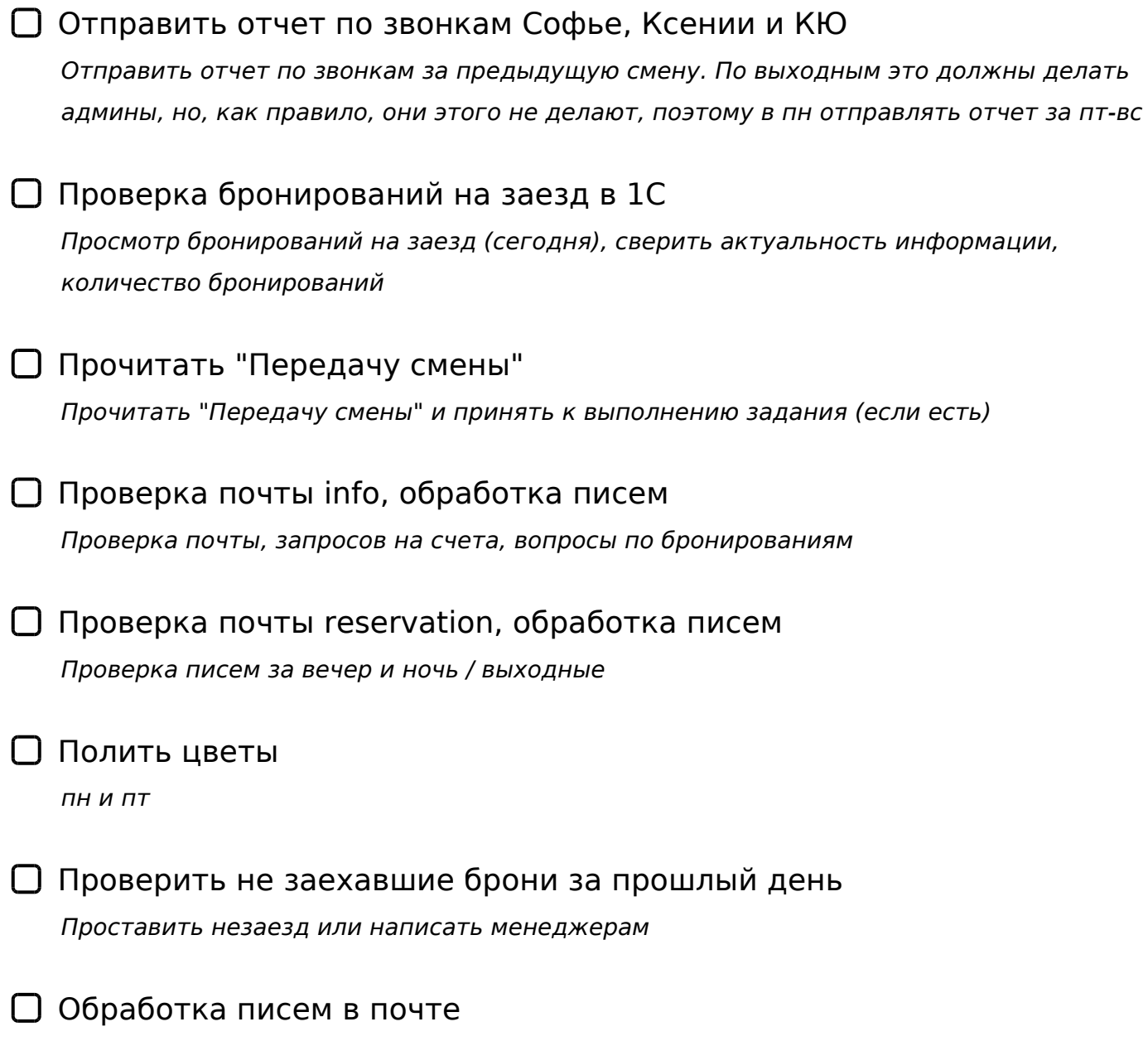

*Оформление бронирования в 1С, согласно правилам; переадресация писем*

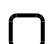

### Прием входящих звонков

*Все входящие звонки по бронированиям фиксируем в таблице "Учет звонков"*

## **Обзвон гостей на заезд. с 11:00 до 16:00**

Рассылка сообщений по заезжающим гостям в Экстранете "Островка"

*Сделать рассылку по заездам (ближайшие даты) с указанием телефона отеля. Если гости ответили на письмо, в 1С указываем: "дата: будет к ..."*

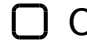

#### Обзвон гостей физ.лиц

*В примечаниях 1С самой первой строкой указать инфо: "зв. дата - едет, время"*

#### Обзвон юр.лиц (индивидуальные бронирования)

*Проверка оплаты, уточнение о времени заезда и получение подтверждения об оплате от бухгалтерии отеля. В 1С пишем: "бух подтвердила оплату дата"*

Обзвон гостей от Островка *В примечаниях 1С самой первой строкой указать инфо: "зв. дата: будет к ..."*

 $\Box$  Обед :)

*Вкусно покушать и попить чай*

Прием входящих звонков *Все входящие звонки по бронированиям фиксируем в таблице "Учет звонков"*

Обработка писем в почте

*Оформление бронирования в 1С, согласно правилам; переадресация писем*

# **Продолжение рабочего дня 16:00-18:00**

Проверка в Тревеллайн "Недоставленные бронирования" *Тревеллай - Отчеты - Не доставленные в АСУ брони*

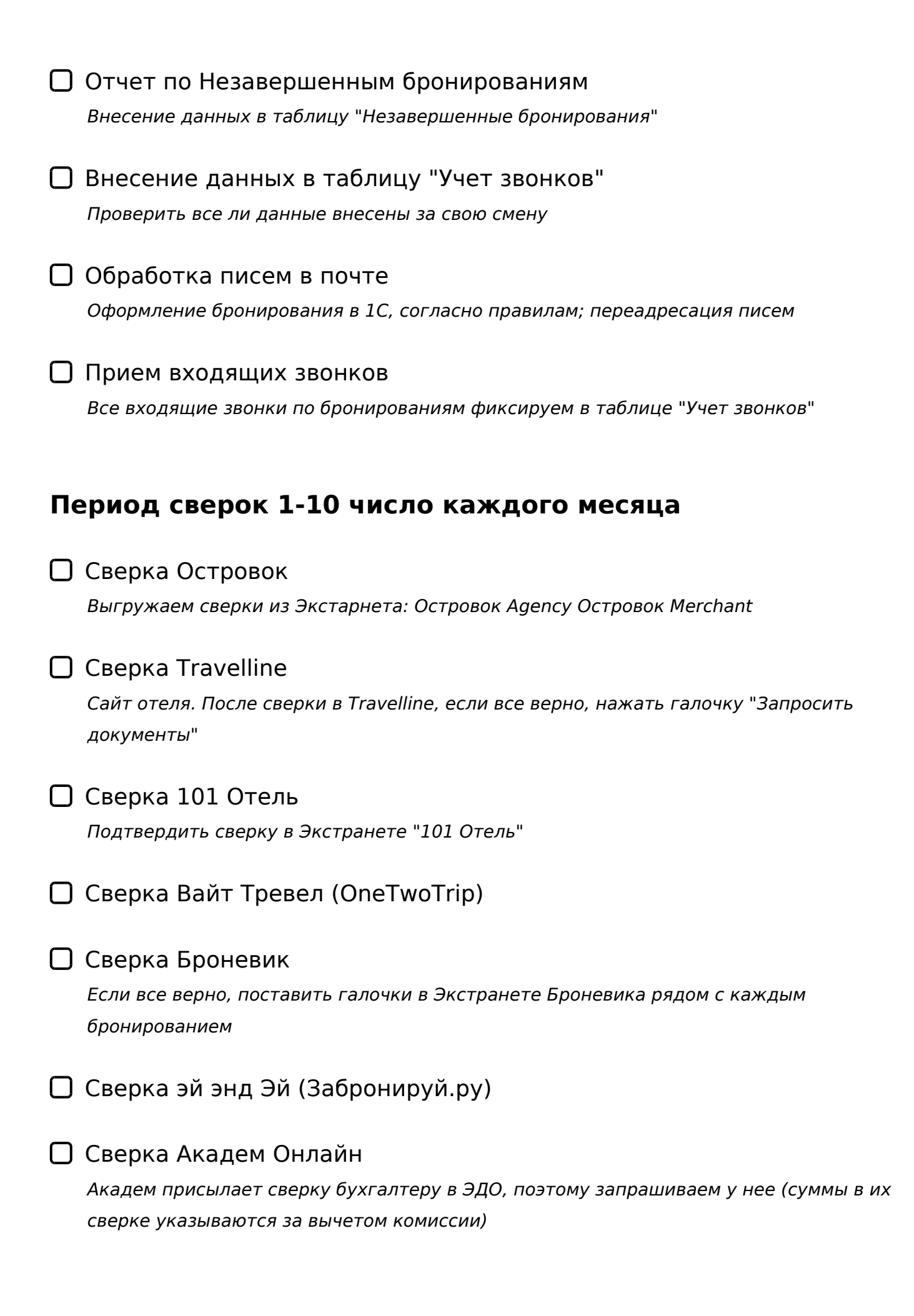

# Сверка Алеан

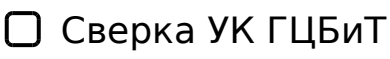

*После выезда гостей они запрашивают акты о проживании - пересылать письмо буху с указанием номера брони. После того, как у них будут акты, они отправляют отчет агента*

# Сверка Озон

Сверка Яндекс.Путешествия

*Сверку брать из Тревеллайн. Бухгалтеру приходят сверки по оплатам, где указаны оплаты за период по всем бронированиям, сделанным за период*

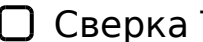

### Сверка Турист.РФ

*Приходит на почту, сверяем - отвечаем на почту по факту. После они присылают Акт для Бухгалтерии*

- Сверка Суточно.ру
- Сверка Otello (Дубль Гис, 2Gis)
- Сверка Trivio
- Сверка HotelBook.Pro (ХБ-Про)
- Сверка TVIL
- Сверка ХотелСтар
- Отчет по сверке для Руководителей *Направить ЛФ и КЮ*

Сегодня поработали на славу! Можно и отдохнуть:)

### !>740=> A ?><>ILN >=;09= A5@28A0 '5:-;8<u>LAtBspls://Ac?hSe@UBlists</u>.expert

 $:0:MB > C1@0BL?$